<span id="page-0-0"></span>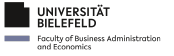

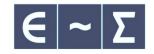

# Facilitating probit likelihood optimization

Lennart Oelschläger Dietmar Bauer

Bielefeld University, Empirical Methods Department, Econometrics Group

12 September 2023

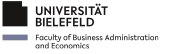

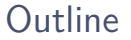

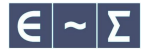

[The multinomial probit model: purpose and estimation](#page-2-0)

- [Numerical optimization and the initialization effect](#page-24-0)
- [Our initialization strategy for probit likelihood optimization](#page-30-0)
- [How does the strategy perform in comparison to random initialization?](#page-47-0)
- [Takeaways](#page-57-0)

<span id="page-2-0"></span>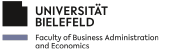

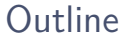

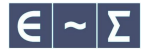

### [The multinomial probit model: purpose and estimation](#page-2-0)

- [Numerical optimization and the initialization effect](#page-24-0)
- [Our initialization strategy for probit likelihood optimization](#page-30-0)
- [How does the strategy perform in comparison to random initialization?](#page-47-0)

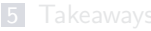

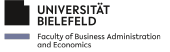

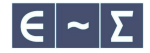

One of the most important questions (for me) when attending a conference …

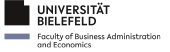

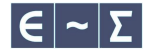

One of the most important questions (for me) when attending a conference … where to sleep?

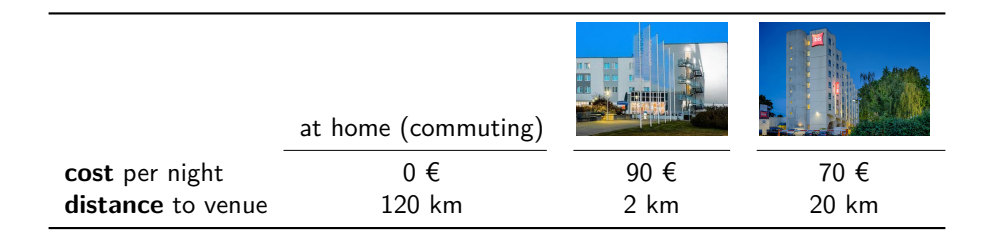

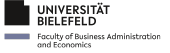

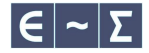

One of the most important questions (for me) when attending a conference … where to sleep?

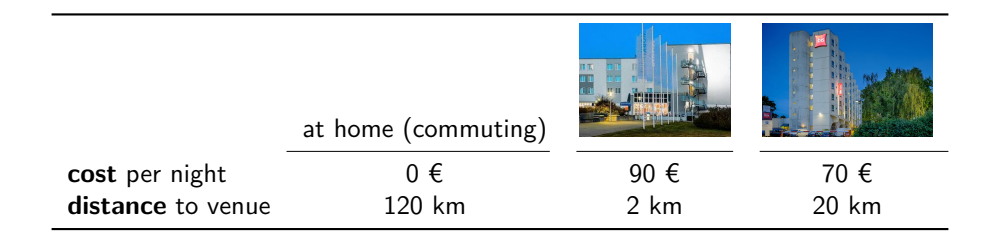

#### This is a discrete choice setting:

- deciders choose among a discrete set of alternatives
- $\blacksquare$  based on decider- and/or alternative-specific attributes.

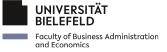

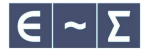

- politics (Ampel vs. opposition vs. non-voter)
- **marketing (Apple vs. Samsung vs. ...)**
- $\blacksquare$  transportation (private vehicle vs. public transport vs. bike vs. ...)

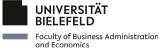

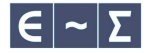

- politics (Ampel vs. opposition vs. non-voter)
- **marketing (Apple vs. Samsung vs. ...)**
- $\blacksquare$  transportation (private vehicle vs. public transport vs. bike vs. ...)

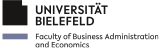

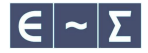

- politics (Ampel vs. opposition vs. non-voter)
- marketing (Apple vs. Samsung vs. ...)
- $\blacksquare$  transportation (private vehicle vs. public transport vs. bike vs. ...)

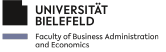

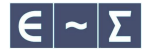

- politics (Ampel vs. opposition vs. non-voter)
- marketing (Apple vs. Samsung vs. ...)
- $\blacksquare$  transportation (private vehicle vs. public transport vs. bike vs. ...)

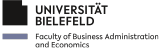

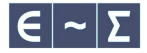

The multinomial probit model is widely used to analyze such discrete choices in fields like

- politics (Ampel vs. opposition vs. non-voter)
- marketing (Apple vs. Samsung vs. ...)
- **transportation** (private vehicle vs. public transport vs. bike vs. ...)

- What is the probability of each choice being made?
- Which attributes greatly influence decisions?
- How are attribute trade-offs made?  $\mathcal{L}_{\mathcal{A}}$
- Do different population segments choose differently?
- What is the impact of new choice alternatives?

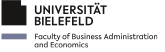

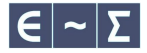

The multinomial probit model is widely used to analyze such discrete choices in fields like

- politics (Ampel vs. opposition vs. non-voter)
- marketing (Apple vs. Samsung vs. ...)
- **transportation** (private vehicle vs. public transport vs. bike vs. ...)

- What is the probability of each choice being made?
- Which attributes greatly influence decisions?
- How are attribute trade-offs made?
- Do different population segments choose differently?
- What is the impact of new choice alternatives?

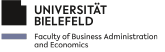

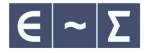

The multinomial probit model is widely used to analyze such discrete choices in fields like

- politics (Ampel vs. opposition vs. non-voter)
- marketing (Apple vs. Samsung vs. ...)
- **transportation** (private vehicle vs. public transport vs. bike vs. ...)

- What is the probability of each choice being made?
- Which attributes greatly influence decisions?
- How are attribute trade-offs made?
- Do different population segments choose differently?
- What is the impact of new choice alternatives?

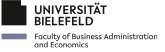

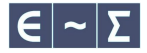

The multinomial probit model is widely used to analyze such discrete choices in fields like

- politics (Ampel vs. opposition vs. non-voter)
- marketing (Apple vs. Samsung vs. ...)
- **transportation** (private vehicle vs. public transport vs. bike vs. ...)

- What is the probability of each choice being made?
- Which attributes greatly influence decisions?
- How are attribute trade-offs made?
- Do different population segments choose differently?
- What is the impact of new choice alternatives?

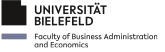

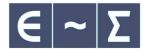

The multinomial probit model is widely used to analyze such discrete choices in fields like

- politics (Ampel vs. opposition vs. non-voter)
- marketing (Apple vs. Samsung vs. ...)
- **transportation** (private vehicle vs. public transport vs. bike vs. ...)

- What is the probability of each choice being made?
- Which attributes greatly influence decisions?
- How are attribute trade-offs made?
- Do different population segments choose differently?
- What is the impact of new choice alternatives?

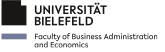

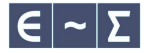

The multinomial probit model is widely used to analyze such discrete choices in fields like

- politics (Ampel vs. opposition vs. non-voter)
- marketing (Apple vs. Samsung vs. ...)
- **transportation** (private vehicle vs. public transport vs. bike vs. ...)

- What is the probability of each choice being made?
- Which attributes greatly influence decisions?
- How are attribute trade-offs made?
- Do different population segments choose differently?
- What is the impact of new choice alternatives?

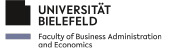

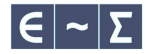

#### Formally, the model

- connects attributes  $X_n$
- to the choice  $y_n \in \{1, ..., J\}$
- in via latent utilities  $U_n$  that are defined as
	- 1. a linear function  $V_n = X_n \beta$
	- 2. plus a Gaussian error  $\varepsilon_n$
- s assuming that deciders seek to maximize their utility.

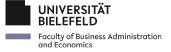

#### Formally, the model

- connects attributes  $X_n$
- **■** to the choice  $v_n \in \{1, ..., J\}$
- $\blacksquare$  via latent utilities  $U_n$  that are defined as
	- 1. a linear function  $V_n = X_n \beta$
	- 2. plus a Gaussian error  $\varepsilon_n$
- s assuming that deciders seek to maximize their utility.

In formulas:

 $U_n = V_n + \varepsilon_n$  $V_n = X_n \beta$  $\varepsilon_n \sim N(0, \Sigma)$  $y_n = \arg \max U_n$ 

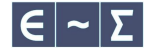

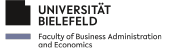

### Formally, the model

- connects attributes  $X_n$
- **■** to the choice  $y_n \in \{1, ..., J\}$
- via latent utilities  $U_n$  that are defined as
	- 1. a linear function  $V_n = X_n \beta$
	- 2. plus a Gaussian error  $\varepsilon_n$
- assuming that deciders seek to maximize their utility.

Under this model, the choice probability for alternative  $j \in \{1, \ldots, J\}$  equals

$$
P_{n,j} = \Phi\big(-\Delta_j X_n \beta \mid 0; \Delta_j \Sigma \Delta'_j\big).
$$

 $\hat{\mathcal{Y}}$  Technical detail: the operator  $\Delta_i$  takes utility differences with respect to alternative *j* for identification. Lennart Oelschläger Dietmar Bauer | [Facilitating probit likelihood optimization](#page-0-0) 6 / 34

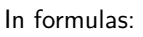

 $U_n = V_n + \varepsilon_n$  $V_n = X_n \beta$  $\varepsilon_n \sim N(0, \Sigma)$  $y_n = \arg \max U_n$ 

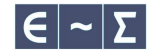

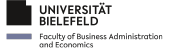

### Formally, the model

- connects attributes  $X_n$
- **■** to the choice  $y_n \in \{1, ..., J\}$
- $\blacksquare$  via latent utilities  $U_n$  that are defined as
	- 1. a linear function  $V_n = X_n \beta$
	- 2. plus a Gaussian error  $\varepsilon_n$
- assuming that deciders seek to maximize their utility.

Under this model, the choice probability for alternative  $j \in \{1, \ldots, J\}$  equals

$$
P_{n,j} = \Phi(-\Delta_j X_n \beta \mid 0; \Delta_j \Sigma \Delta'_j).
$$

### This involves evaluating the Gaussian CDF, which has no closed form.

 $\hat{\mathcal{Y}}$  Technical detail: the operator  $\Delta_i$  takes utility differences with respect to alternative *j* for identification. Lennart Oelschläger Dietmar Bauer | [Facilitating probit likelihood optimization](#page-0-0) 6 / 34

In formulas:

 $U_n = V_n + \varepsilon_n$  $V_n = X_n \beta$  $\varepsilon_n \sim N(0, \Sigma)$  $y_n = \arg \max U_n$ 

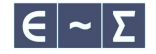

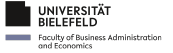

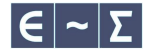

How to fit this model to observed choice data  $(X_n, y_n)_n$ ?

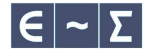

How to fit this model to observed choice data  $(X_n, y_n)_n$ ? The widely used procedure is to

1. define the log-likelihood function

**IINIVERSITÄT** nculty of Business Administration and Franomics

$$
\ell(\beta, \Sigma \mid X, y) = \sum_{n,j} 1(y_n = j) \log P_{n,j}
$$

2. and maximize it numerically over the parameters  $(\beta, \Sigma)$ .

 $\hat{V}$  Technical detail:  $\Sigma$  is a restricted matrix but can be parametrized as a vector. Lennart Oelschläger Dietmar Bauer | [Facilitating probit likelihood optimization](#page-0-0) 7 / 34

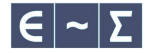

How to fit this model to observed choice data  $(X_n, y_n)_n$ ? The widely used procedure is to

1. define the log-likelihood function

**INIVERSITÄT** ulty of Business Administration

$$
\ell(\beta, \Sigma \mid X, y) = \sum_{n,j} 1(y_n = j) \log P_{n,j}
$$

2. and maximize it numerically over the parameters  $(\beta, \Sigma)$ .

But this involves two challenges:

- curse of dimensionality  $\Rightarrow$  optimization becomes slow
- **n** approximation required  $\Rightarrow$  optimization becomes unstable

 $\hat{V}$  Technical detail:  $\Sigma$  is a restricted matrix but can be parametrized as a vector.

Lennart Oelschläger Dietmar Bauer | [Facilitating probit likelihood optimization](#page-0-0) 7 / 34

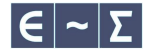

How to fit this model to observed choice data  $(X_n, Y_n)_n$ ? The widely used procedure is to

1. define the log-likelihood function

**INIVERSITÄT** ty of Business Administration

$$
\ell(\beta, \Sigma \mid X, y) = \sum_{n,j} 1(y_n = j) \log P_{n,j}
$$

2. and maximize it numerically over the parameters  $(\beta, \Sigma)$ .

But this involves two challenges:

- curse of dimensionality  $\Rightarrow$  optimization becomes slow
- **n** approximation required  $\Rightarrow$  optimization becomes unstable

#### Research question: How to make probit estimation **faster** and **more reliable**?

 $\hat{V}$  Technical detail:  $\Sigma$  is a restricted matrix but can be parametrized as a vector.

Lennart Oelschläger Dietmar Bauer | [Facilitating probit likelihood optimization](#page-0-0) 7 / 34

<span id="page-24-0"></span>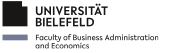

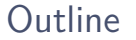

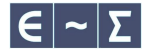

### [The multinomial probit model: purpose and estimation](#page-2-0)

### [Numerical optimization and the initialization effect](#page-24-0)

- [Our initialization strategy for probit likelihood optimization](#page-30-0)
- [How does the strategy perform in comparison to random initialization?](#page-47-0)

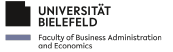

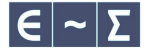

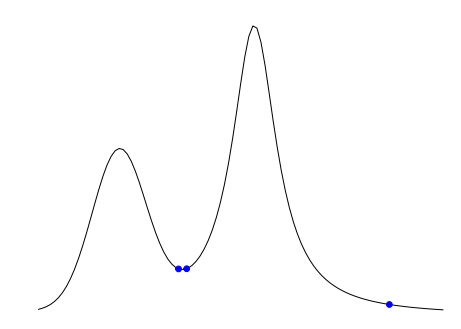

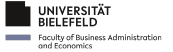

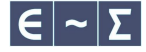

Depending on  $\theta_0$ , the optimization

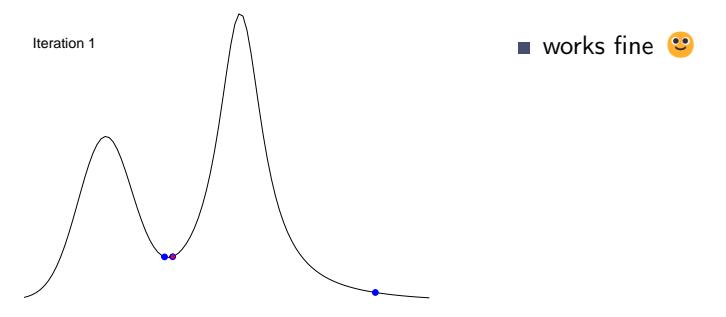

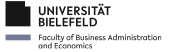

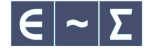

Depending on  $\theta_0$ , the optimization

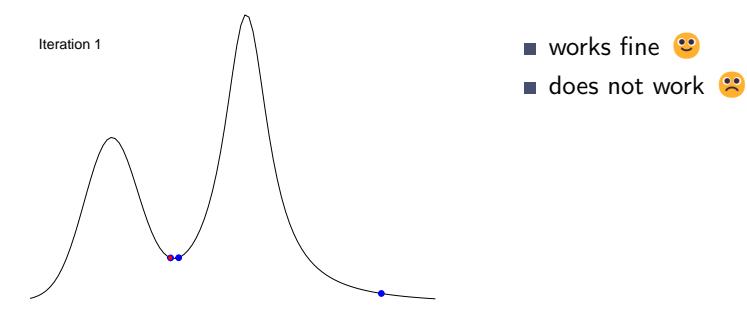

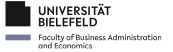

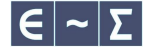

Depending on  $\theta_0$ , the optimization

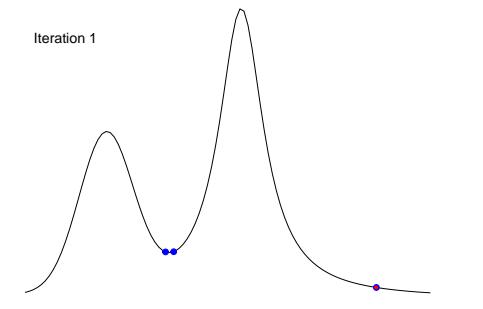

- works fine
- does not work  $\bullet$
- **takes an eternity**

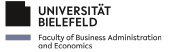

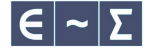

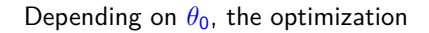

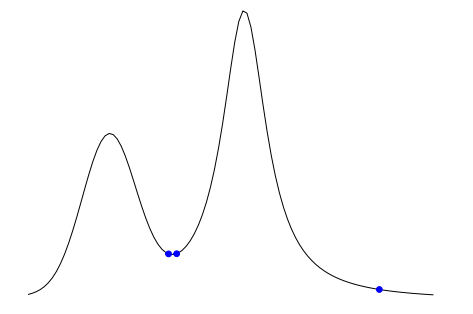

works fine

- does not work  $\bullet$
- **takes an eternity**

Aim to initialize close to the global optimum

- 1. to reduce computation time and
- 2. to avoid local optima.

<span id="page-30-0"></span>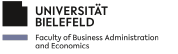

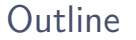

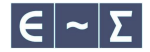

[The multinomial probit model: purpose and estimation](#page-2-0)

- [Numerical optimization and the initialization effect](#page-24-0)
- [Our initialization strategy for probit likelihood optimization](#page-30-0)
- [How does the strategy perform in comparison to random initialization?](#page-47-0)

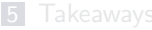

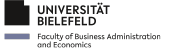

### Initialization strategy

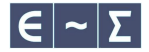

For the numerical optimization of the probit log-likelihood function

$$
\ell(\beta, \Sigma \mid X, y) = \sum_{n,j} 1(y_n = j) \log P_{n,j}
$$

we can **quickly** find **consistent** initial values

- $\beta_0$  via exploiting a constant utility direction,
- and  $\Sigma_0$  conditional on  $\beta_0$  via Gibbs sampling.

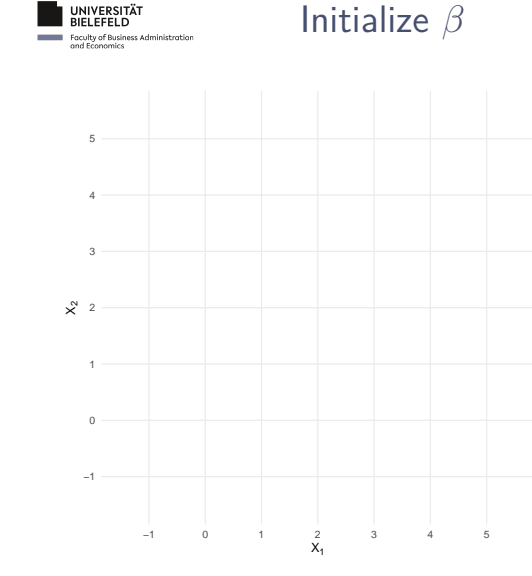

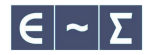

$$
\begin{pmatrix} V_1 \\ V_2 \end{pmatrix} = \begin{pmatrix} X_1 & 0 \\ 0 & X_2 \end{pmatrix} \begin{pmatrix} \beta_1 \\ \beta_2 \end{pmatrix}
$$

(such a definition is typical for alternative-varying  $X$  with alternative-specific  $\beta$ , e.g., travel time)

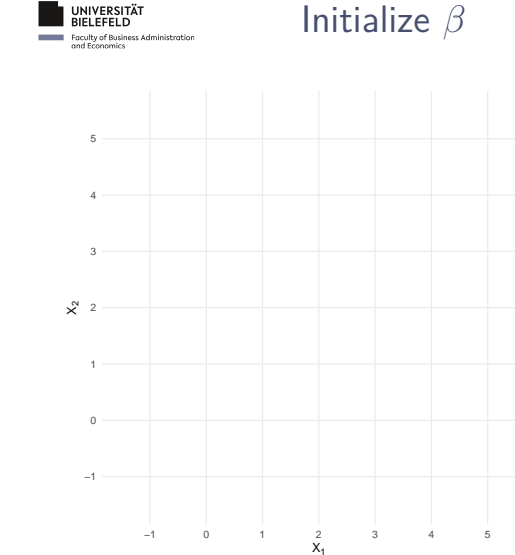

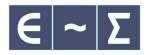

$$
\begin{pmatrix} V_1 \\ V_2 \end{pmatrix} = \begin{pmatrix} X_1 & 0 \\ 0 & X_2 \end{pmatrix} \begin{pmatrix} \beta_1 \\ \beta_2 \end{pmatrix}
$$

(such a definition is typical for alternative-varying  $X$  with alternative-specific  $\beta$ , e.g., travel time)

$$
\begin{pmatrix} \beta_1 \\ \beta_2 \end{pmatrix} = \begin{pmatrix} 1 \\ 2 \end{pmatrix}
$$

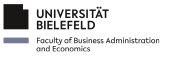

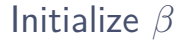

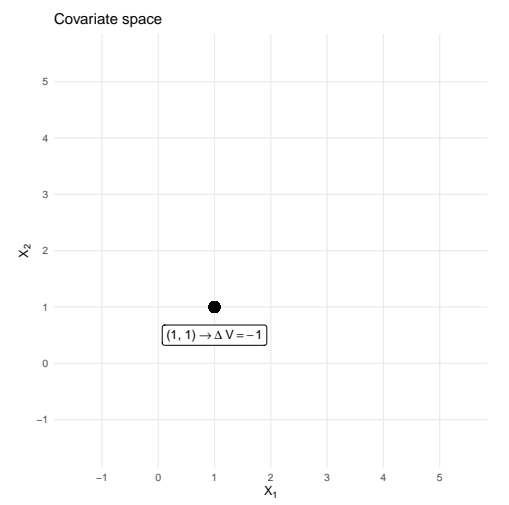

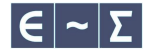

$$
\begin{pmatrix} V_1 \\ V_2 \end{pmatrix} = \begin{pmatrix} X_1 & 0 \\ 0 & X_2 \end{pmatrix} \begin{pmatrix} \beta_1 \\ \beta_2 \end{pmatrix}
$$

(such a definition is typical for alternative-varying  $X$  with alternative-specific  $\beta$ , e.g., travel time)

$$
\begin{pmatrix} \beta_1 \\ \beta_2 \end{pmatrix} = \begin{pmatrix} 1 \\ 2 \end{pmatrix}
$$

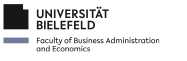

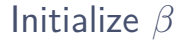

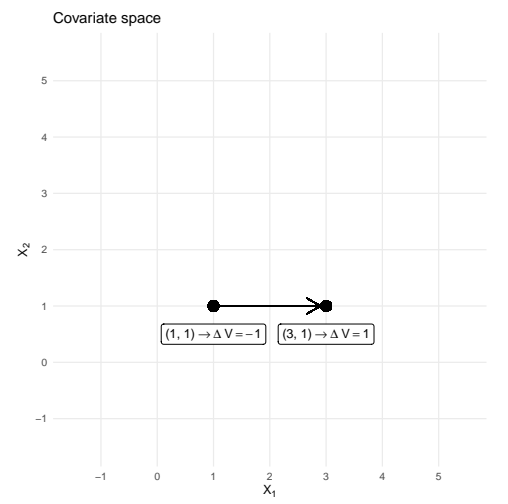

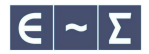

$$
\begin{pmatrix} V_1 \\ V_2 \end{pmatrix} = \begin{pmatrix} X_1 & 0 \\ 0 & X_2 \end{pmatrix} \begin{pmatrix} \beta_1 \\ \beta_2 \end{pmatrix}
$$

(such a definition is typical for alternative-varying  $X$  with alternative-specific  $\beta$ , e.g., travel time)

$$
\begin{pmatrix} \beta_1 \\ \beta_2 \end{pmatrix} = \begin{pmatrix} 1 \\ 2 \end{pmatrix}
$$

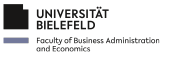

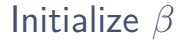

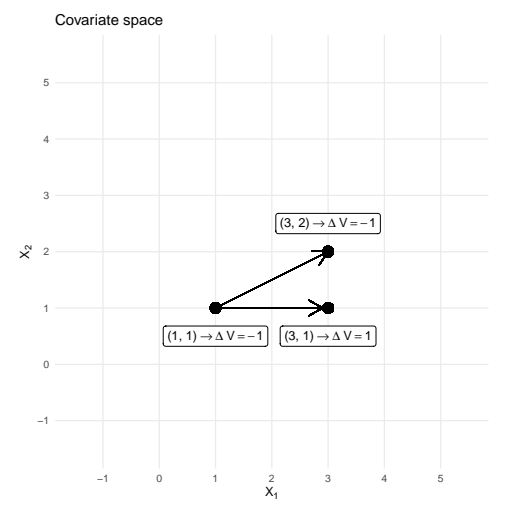

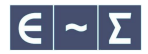

$$
\begin{pmatrix} V_1 \\ V_2 \end{pmatrix} = \begin{pmatrix} X_1 & 0 \\ 0 & X_2 \end{pmatrix} \begin{pmatrix} \beta_1 \\ \beta_2 \end{pmatrix}
$$

(such a definition is typical for alternative-varying  $X$  with alternative-specific  $\beta$ , e.g., travel time)

$$
\begin{pmatrix} \beta_1 \\ \beta_2 \end{pmatrix} = \begin{pmatrix} 1 \\ 2 \end{pmatrix}
$$

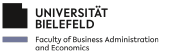

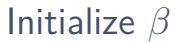

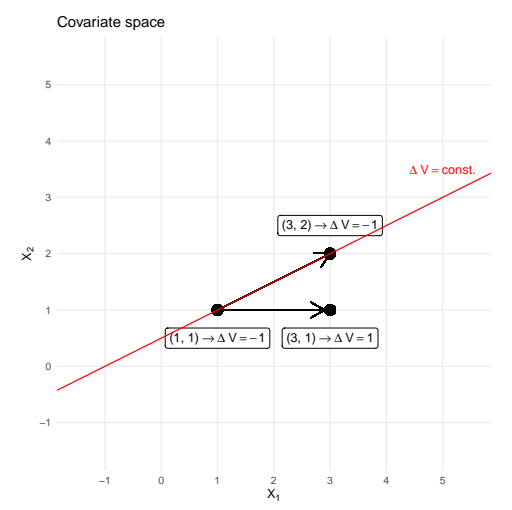

$$
\begin{pmatrix} V_1 \\ V_2 \end{pmatrix} = \begin{pmatrix} X_1 & 0 \\ 0 & X_2 \end{pmatrix} \begin{pmatrix} \beta_1 \\ \beta_2 \end{pmatrix}
$$

(such a definition is typical for alternative-varying  $X$  with alternative-specific  $\beta$ , e.g., travel time)

Let

 $\beta_1$  $\beta_2$  $=\begin{pmatrix}1\\2\end{pmatrix}$ 2  $\setminus$ 

We find the direction

 $\overrightarrow{1}$ 0.5  $\overrightarrow{\phantom{a}} = \overrightarrow{\phantom{a}} \overrightarrow{\phantom{a}} \overrightarrow{\phantom{a}}^{1/\beta_1}$  $1/\beta_2$ X.

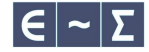

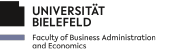

Initialize  $\beta$ 

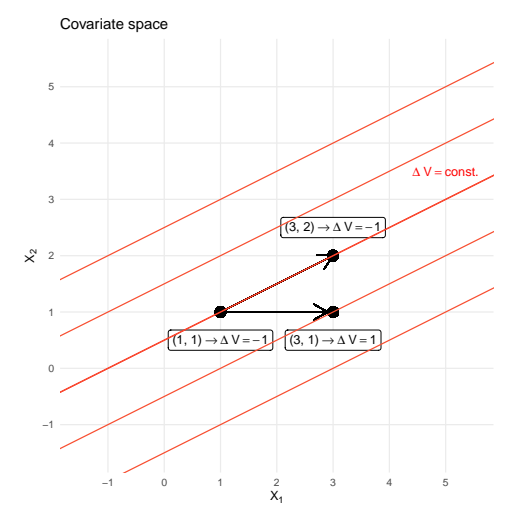

$$
\begin{pmatrix} V_1 \\ V_2 \end{pmatrix} = \begin{pmatrix} X_1 & 0 \\ 0 & X_2 \end{pmatrix} \begin{pmatrix} \beta_1 \\ \beta_2 \end{pmatrix}
$$

(such a definition is typical for alternative-varying  $X$  with alternative-specific  $\beta$ , e.g., travel time)

Let

 $\beta_1$  $\beta_2$  $=\begin{pmatrix}1\\2\end{pmatrix}$ 2  $\setminus$ 

We find the direction

 $\overrightarrow{1}$ 0.5  $\overrightarrow{\phantom{a}} = \overrightarrow{\phantom{a}} \overrightarrow{\phantom{a}} \overrightarrow{\phantom{a}}^{1/\beta_1}$  $1/\beta_2$ X.

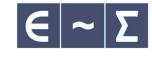

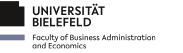

### Initialize  $\beta$

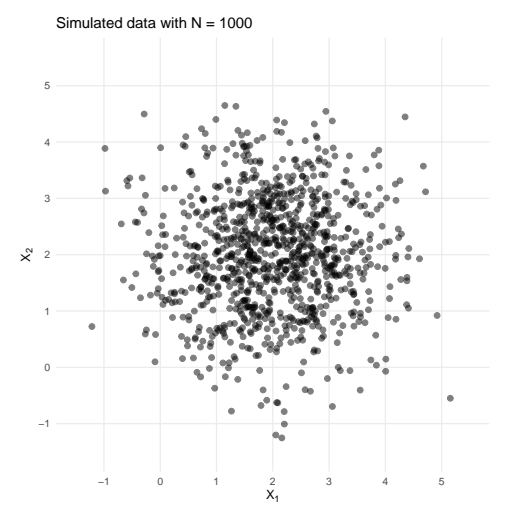

Lennart Oelschläger Dietmar Bauer | [Facilitating probit likelihood optimization](#page-0-0) 18 / 34

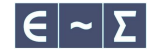

Assume

$$
\begin{pmatrix} V_1 \\ V_2 \end{pmatrix} = \begin{pmatrix} X_1 & 0 \\ 0 & X_2 \end{pmatrix} \begin{pmatrix} \beta_1 \\ \beta_2 \end{pmatrix}
$$

(such a definition is typical for alternative-varying  $X$  with alternative-specific  $\beta$ , e.g., travel time)

Let

 $\beta_1$  $\beta_2$  $=\begin{pmatrix}1\\2\end{pmatrix}$ 2  $\setminus$ 

We find the direction

 $\overrightarrow{1}$ 0.5  $\overrightarrow{\phantom{a}} = \overrightarrow{\phantom{a}} \overrightarrow{\phantom{a}} \overrightarrow{\phantom{a}}^{1/\beta_1}$  $1/\beta_2$ X.

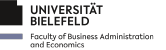

### Initialize  $\beta$

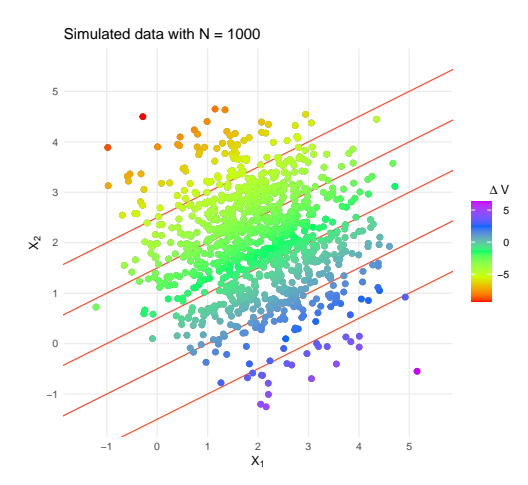

Assume

$$
\begin{pmatrix} V_1 \\ V_2 \end{pmatrix} = \begin{pmatrix} X_1 & 0 \\ 0 & X_2 \end{pmatrix} \begin{pmatrix} \beta_1 \\ \beta_2 \end{pmatrix}
$$

(such a definition is typical for alternative-varying  $X$  with alternative-specific  $\beta$ , e.g., travel time)

Let

 $\beta_1$  $\beta_2$  $=\begin{pmatrix}1\\2\end{pmatrix}$ 2  $\setminus$ 

We find the direction

 $\overrightarrow{1}$ 0.5  $\overrightarrow{\phantom{a}} = \overrightarrow{\phantom{a}} \overrightarrow{\phantom{a}} \overrightarrow{\phantom{a}}^{1/\beta_1}$  $1/\beta_2$ X.

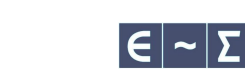

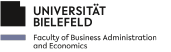

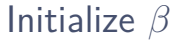

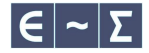

We do not observe ∆V

(depends on the unknown  $\beta$ )

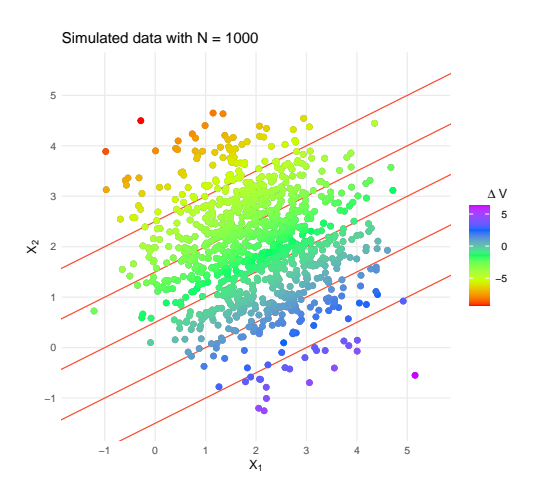

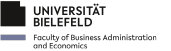

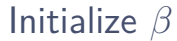

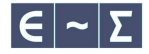

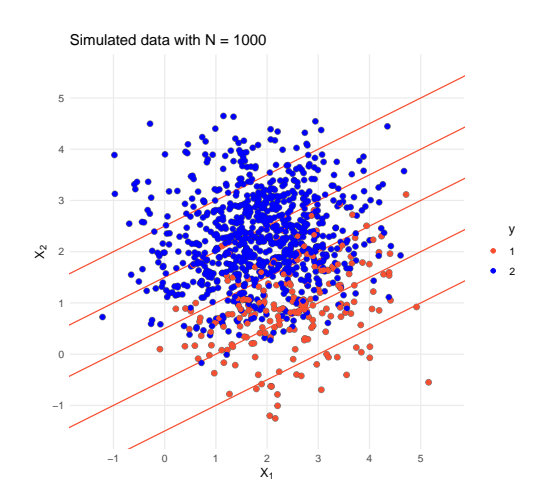

We do not observe ∆V

(depends on the unknown  $\beta$ ) but we observe the choices y.

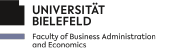

Initialize  $\beta$ 

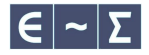

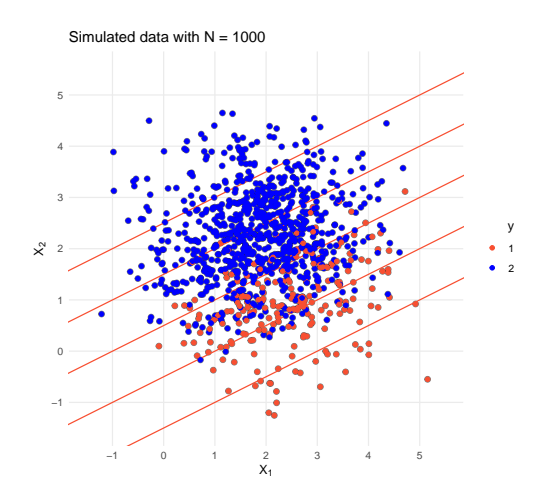

We do not observe  $\Delta V$ 

(depends on the unknown  $\beta$ ) but we observe the choices  $y$ .

They are disturbed by the error-term  $\varepsilon$ . (here I used  $\Sigma = \begin{pmatrix} 2 & 1 \\ 1 & 2 \end{pmatrix}$ )

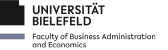

Initialize  $\beta$ 

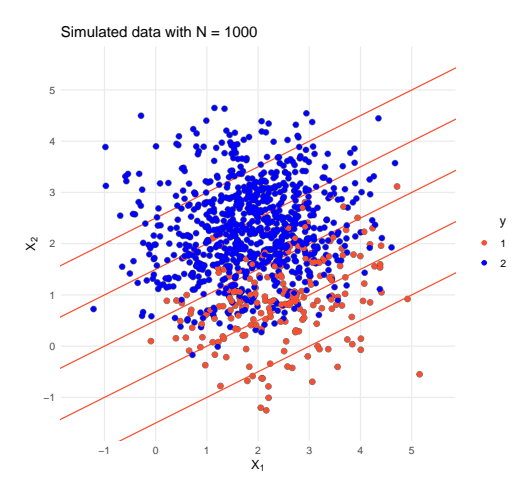

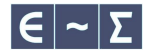

We do not observe  $\Delta V$ 

(depends on the unknown  $\beta$ ) but we observe the choices  $y$ .

They are disturbed by the error-term  $\varepsilon$ . (here I used  $\Sigma = \begin{pmatrix} 2 & 1 \\ 1 & 2 \end{pmatrix}$ )

But we can still identify

 $\overrightarrow{(1/\beta_1)}$  $1/\beta_1$  $1/\beta_2$ Y.

as the kernel of  $Cor(X, y)$ .

(constant choice probability in this direction)

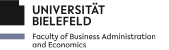

Initialize  $\beta$ 

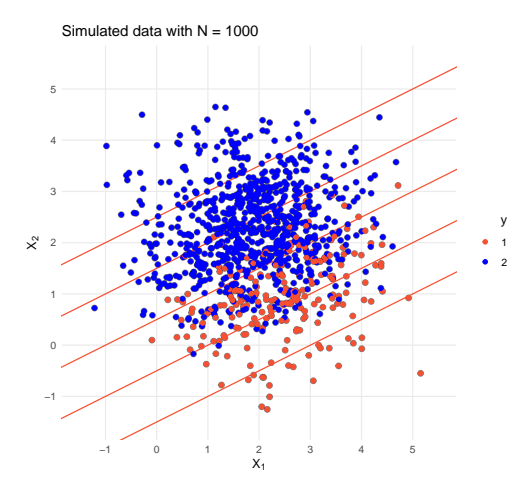

We do not observe  $\Delta V$ 

(depends on the unknown  $\beta$ ) but we observe the choices  $y$ .

They are disturbed by the error-term  $\varepsilon$ . (here I used  $\Sigma = \begin{pmatrix} 2 & 1 \\ 1 & 2 \end{pmatrix}$ )

But we can still identify

 $\overrightarrow{(1/\beta_1)}$  $1/\beta_1$  $1/\beta_2$ Y.

as the kernel of  $Cor(X, y)$ .

(constant choice probability in this direction)

This gives an initial estimator  $\hat{\beta}_0$  that can be shown to consistent as  $N \to \infty$ .

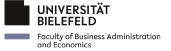

### Initialize Σ

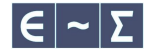

Now that we have a guess  $\beta_0$ , we can draw Σ conditional on  $\beta_0$ :

- 1.  $(U_n)_n$  | Σ,  $\beta_0$ ,  $(X_n, y_n)_n$  ∼ truncated normal
- 2. Σ  $\mid \beta_0$ ,  $(U_n)_n$  ∼ inverse Wishart

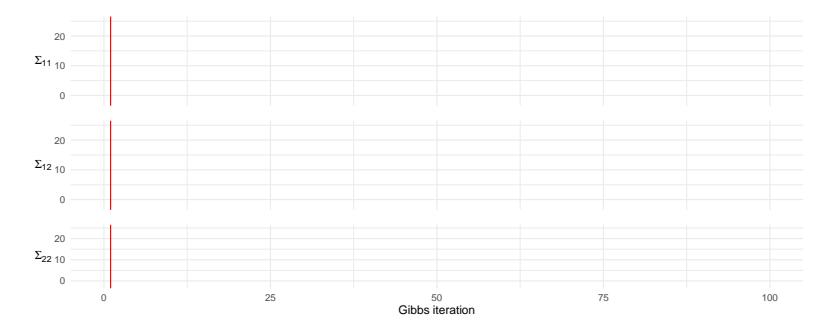

<span id="page-47-0"></span>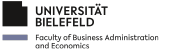

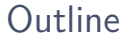

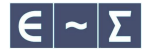

[The multinomial probit model: purpose and estimation](#page-2-0)

- [Numerical optimization and the initialization effect](#page-24-0)
- [Our initialization strategy for probit likelihood optimization](#page-30-0)
- [How does the strategy perform in comparison to random initialization?](#page-47-0)

<span id="page-48-0"></span>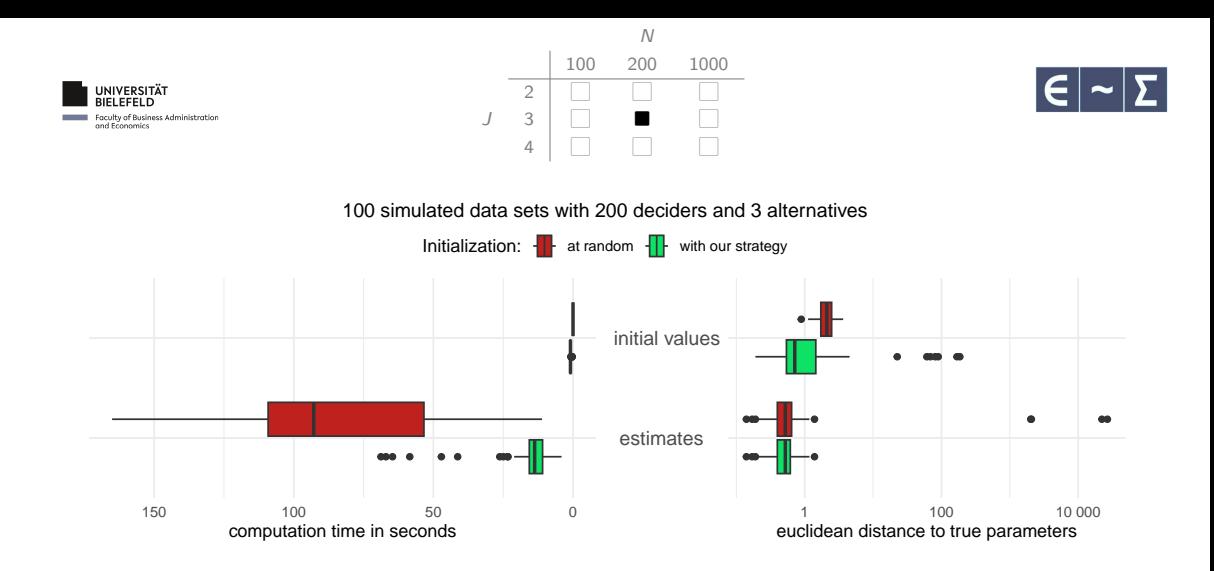

� Simulation details: one alternative-varying regressor connected to alternative-varying coefficients; fully flexible Σ; true parameters and random initial values were drawn from a standard normal distribution. Lennart Oelschläger Dietmar Bauer | [Facilitating probit likelihood optimization](#page-0-0) 24 / 34

<span id="page-49-0"></span>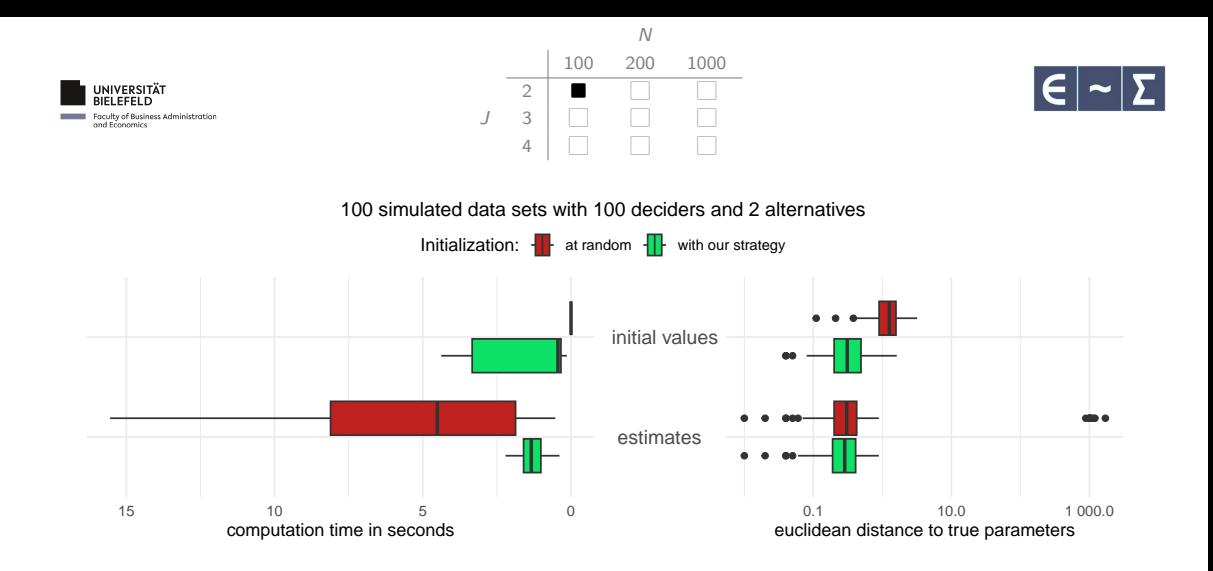

Lennart Oelschläger Dietmar Bauer | [Facilitating probit likelihood optimization](#page-0-0) 25 / 34

<span id="page-50-0"></span>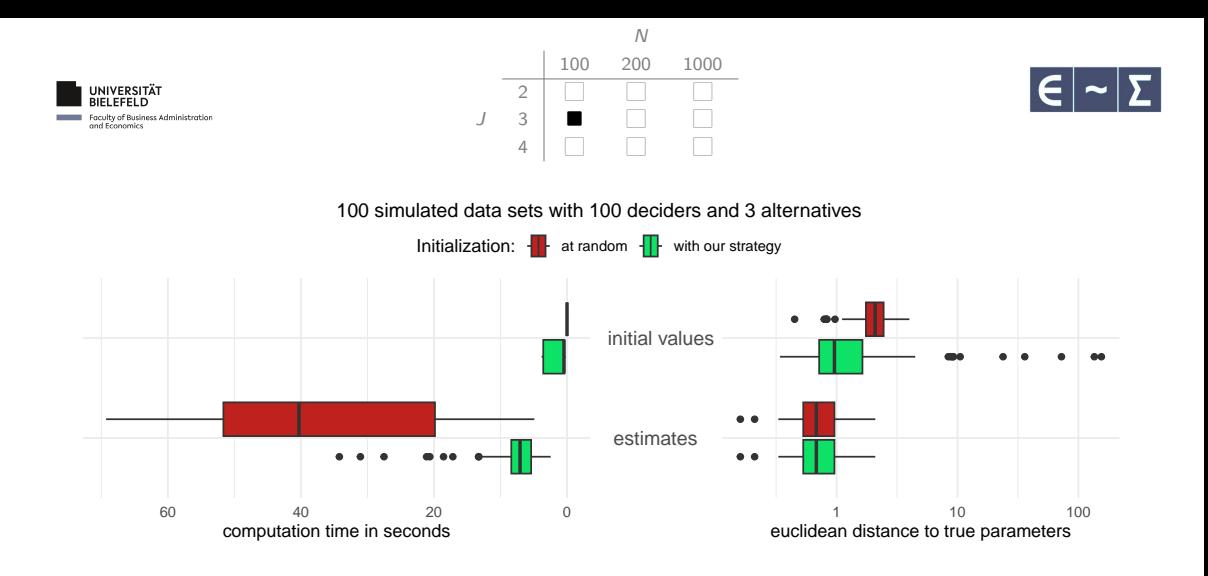

Lennart Oelschläger Dietmar Bauer | [Facilitating probit likelihood optimization](#page-0-0) 26 / 34

<span id="page-51-0"></span>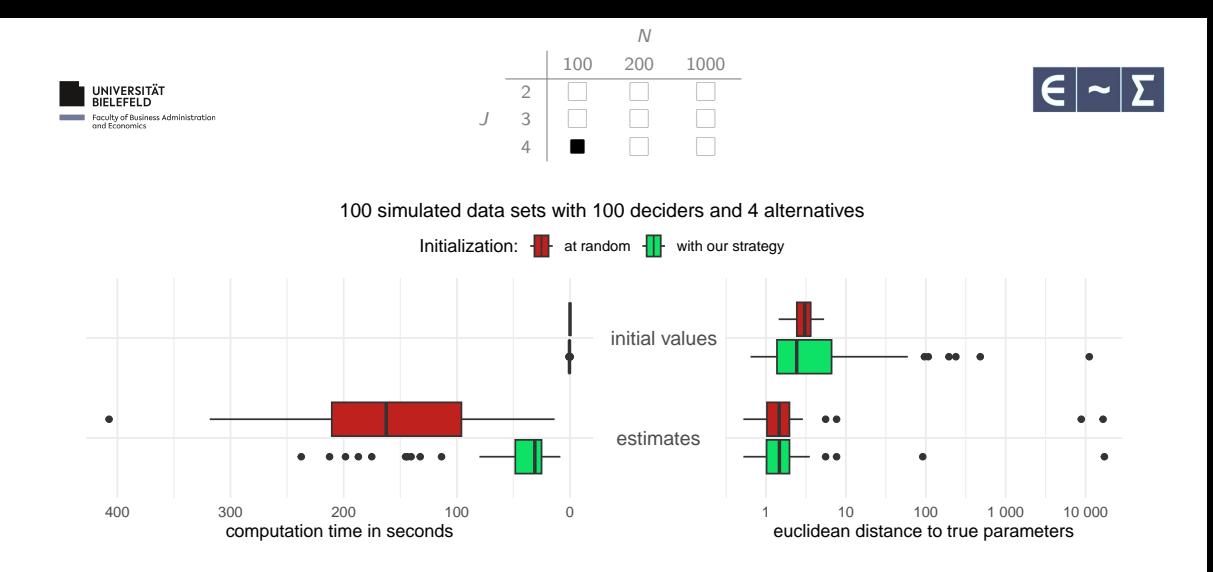

� Simulation details: one alternative-varying regressor connected to alternative-varying coefficients; fully flexible Σ; true parameters and random initial values were drawn from a standard normal distribution. Lennart Oelschläger Dietmar Bauer | [Facilitating probit likelihood optimization](#page-0-0) 27 / 34

<span id="page-52-0"></span>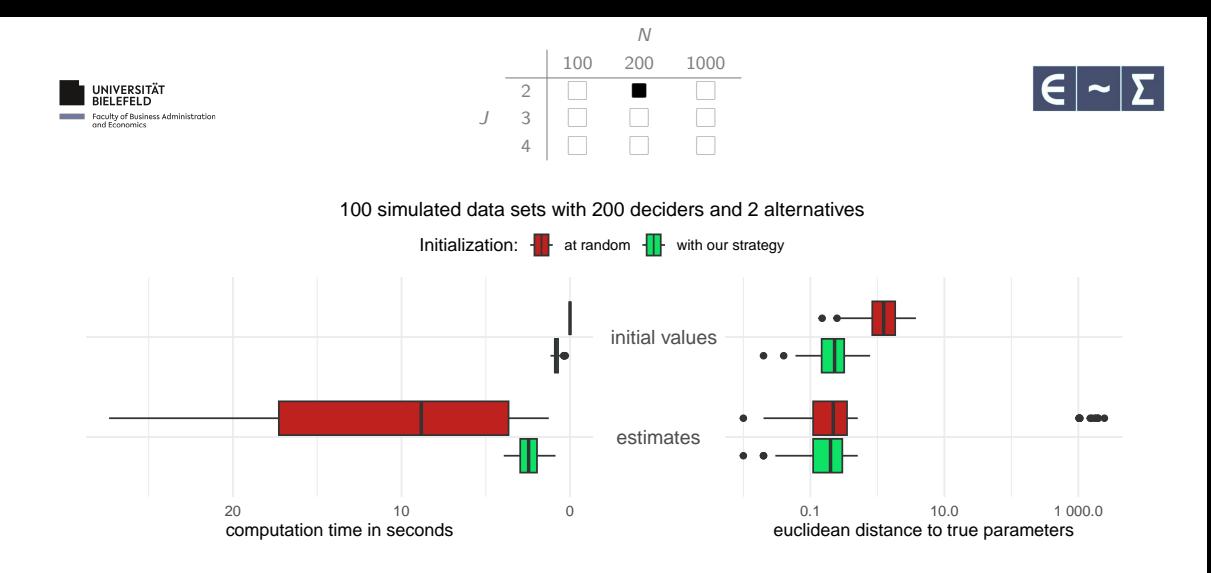

Lennart Oelschläger Dietmar Bauer | [Facilitating probit likelihood optimization](#page-0-0) 28 / 34

<span id="page-53-0"></span>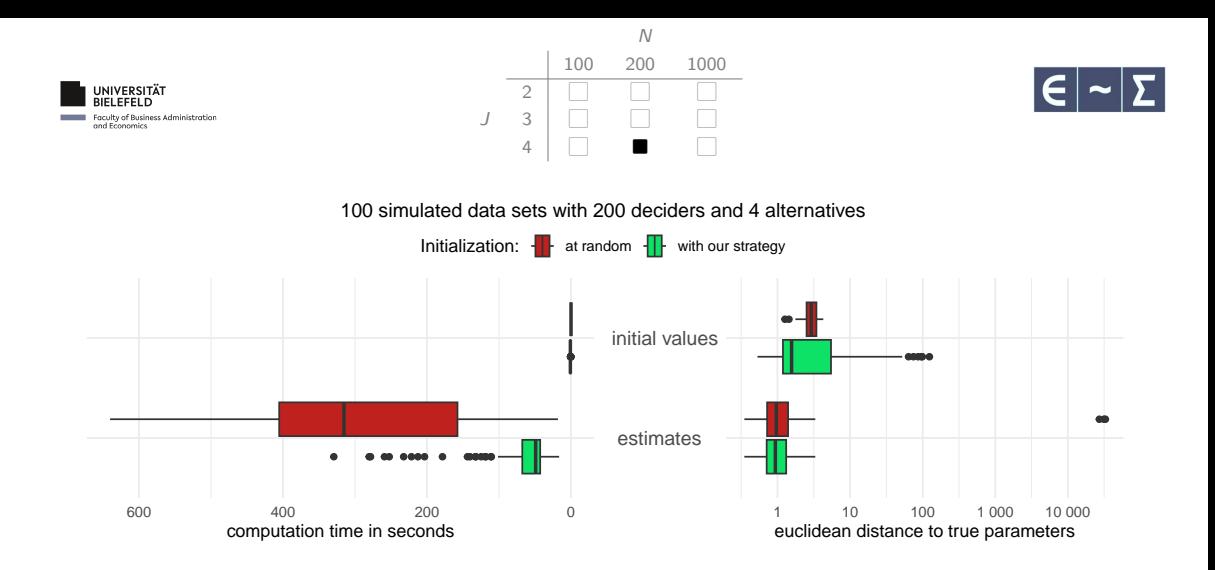

Lennart Oelschläger Dietmar Bauer | [Facilitating probit likelihood optimization](#page-0-0) 29 / 34

<span id="page-54-0"></span>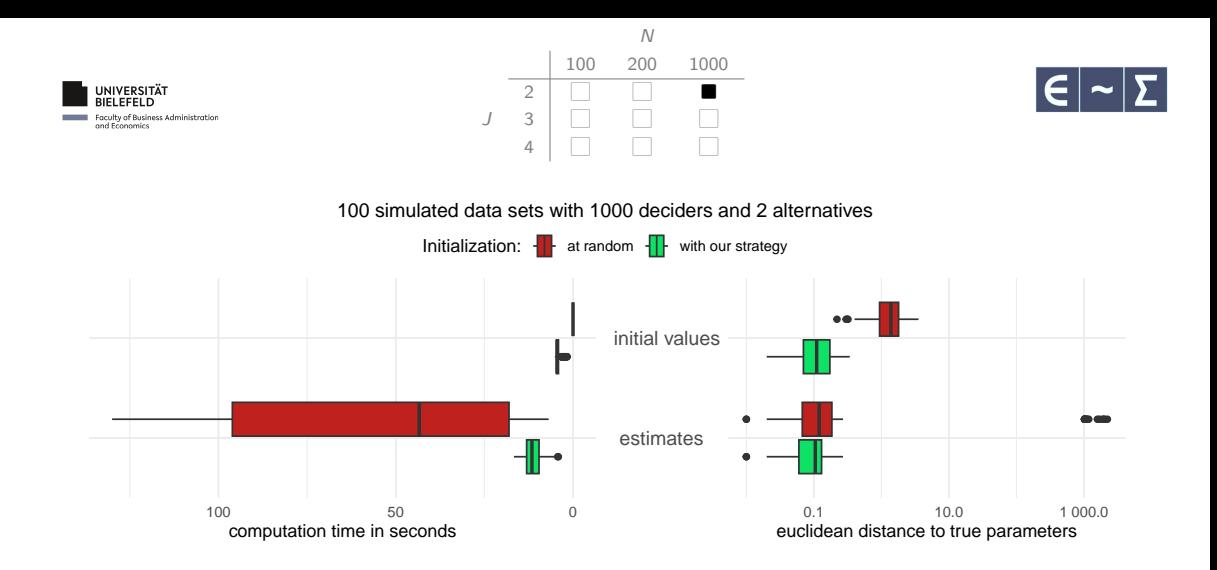

Lennart Oelschläger Dietmar Bauer | [Facilitating probit likelihood optimization](#page-0-0) 30 / 34

<span id="page-55-0"></span>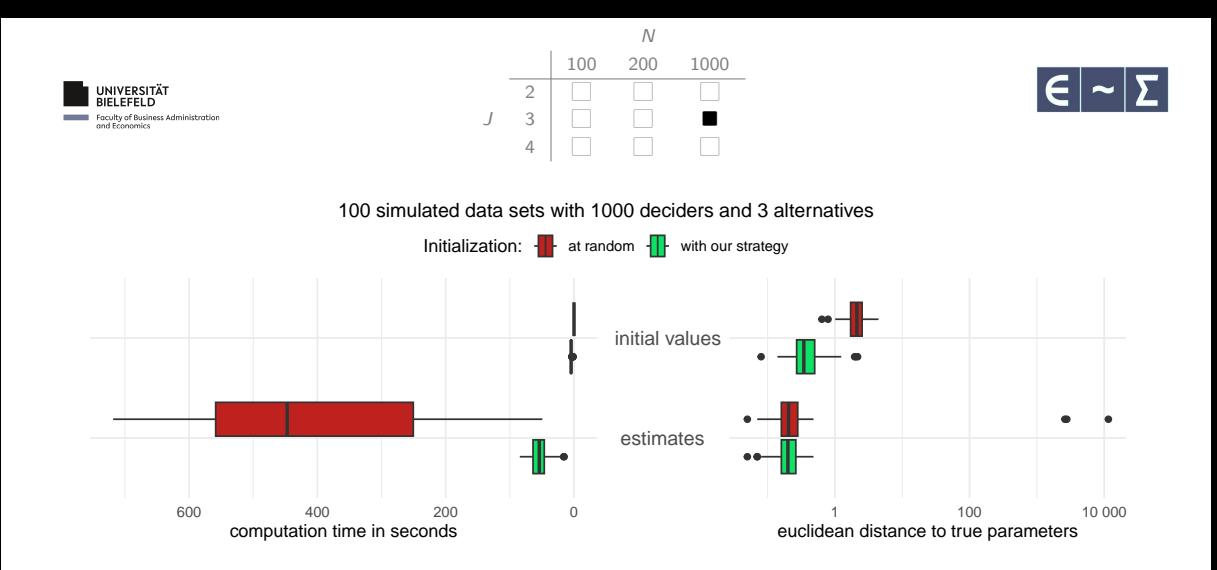

Lennart Oelschläger Dietmar Bauer | [Facilitating probit likelihood optimization](#page-0-0) 31 / 34

<span id="page-56-0"></span>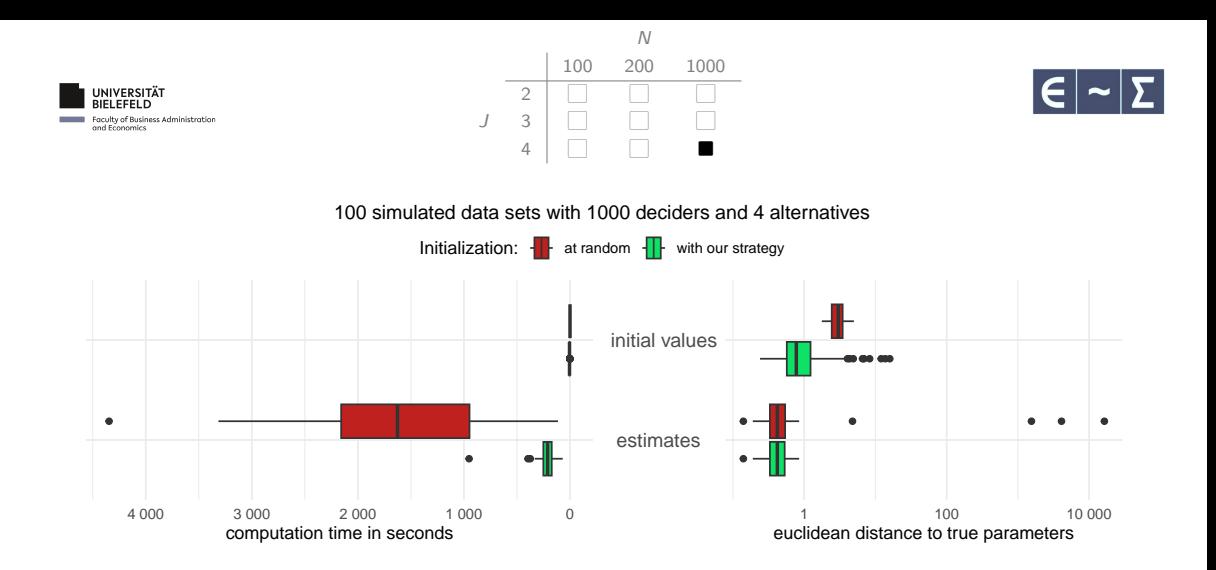

Lennart Oelschläger Dietmar Bauer | [Facilitating probit likelihood optimization](#page-0-0) 32 / 34

<span id="page-57-0"></span>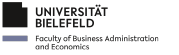

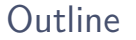

![](_page_57_Picture_2.jpeg)

[The multinomial probit model: purpose and estimation](#page-2-0)

- [Numerical optimization and the initialization effect](#page-24-0)
- [Our initialization strategy for probit likelihood optimization](#page-30-0)
- [How does the strategy perform in comparison to random initialization?](#page-47-0)

### [Takeaways](#page-57-0)

![](_page_58_Picture_0.jpeg)

![](_page_58_Picture_1.jpeg)

![](_page_58_Picture_2.jpeg)

- Probit models are widely used in discrete choice applications.
- But estimation quickly becomes computational challenging.
- Our initialization idea improves optimization time and convergence rate.

![](_page_59_Picture_0.jpeg)

![](_page_59_Picture_1.jpeg)

![](_page_59_Picture_2.jpeg)

- **Probit models are widely used in discrete choice applications.**
- But estimation quickly becomes computational challenging.
- Our initialization idea improves optimization time and convergence rate.

Thanks for your attention! Do you have any questions or comments?

 $\triangleright$  [lennart.oelschlaeger@uni-bielefeld.de](mailto:lennart.oelschlaeger@uni-bielefeld.de) [loelschlaeger.de/talks](https://loelschlaeger.de/talks)